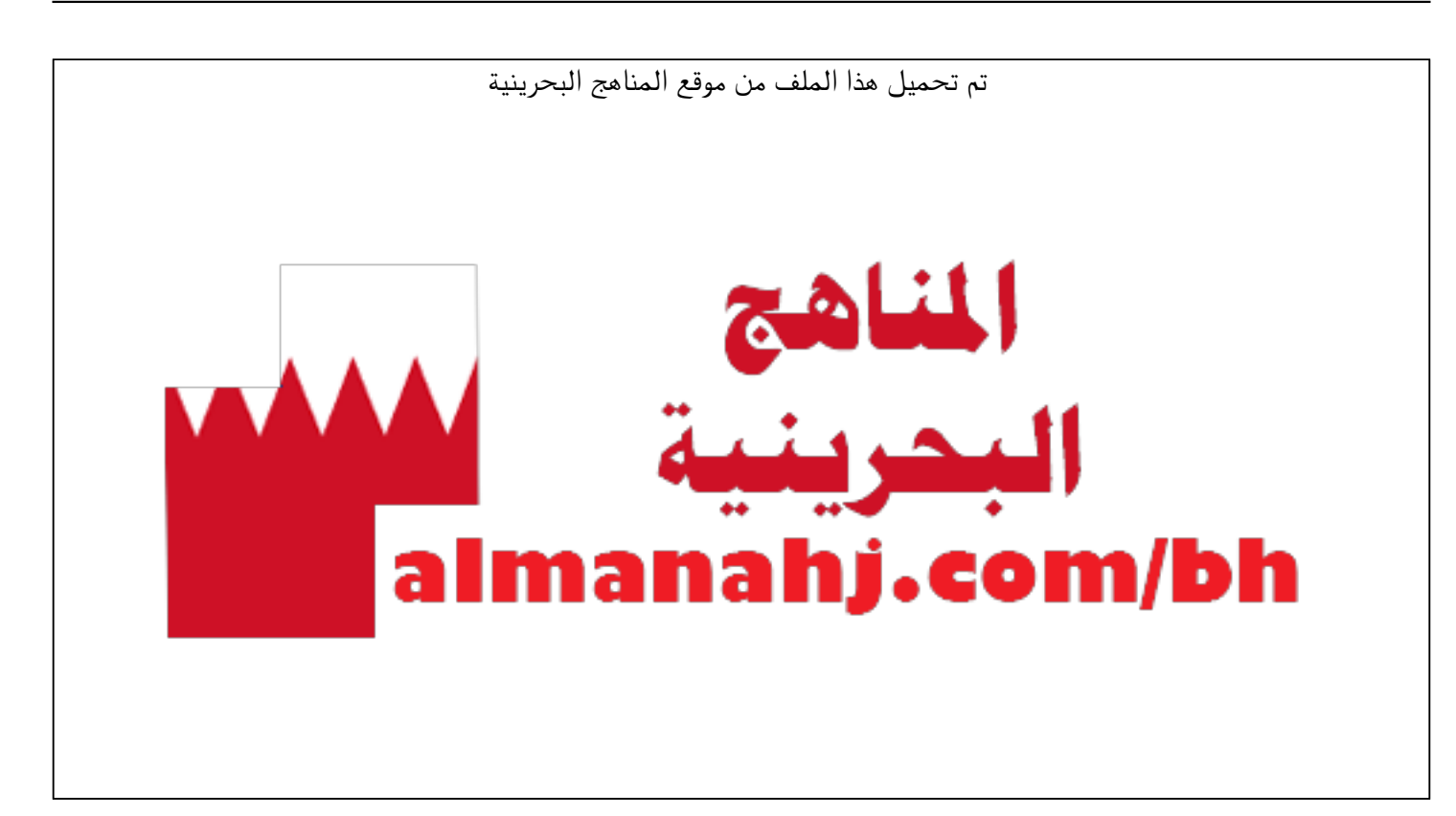

[\\*للحصول على أوراق عمل لجميع الصفوف وجميع المواد اضغط هنا](https://almanahj.com/bh) 

<https://almanahj.com/bh>

[\\* للحصول على أوراق عمل لجميع مواد أخبار اضغط هنا](https://almanahj.com/bh/34) 

<https://almanahj.com/bh/34>

[\\* للحصول على جميع أوراق أخبار في مادة الدوام ولجميع الفصول, اضغط هنا](https://almanahj.com/bh/34school_hours) 

 [https://almanahj.com/bh/34school\\_hours](https://almanahj.com/bh/34school_hours) 

[\\* للحصول على أوراق عمل لجميع مواد أخبار في مادة الدوام الخاصة بـ الفصل الثاني اضغط هنا](https://almanahj.com/bh/34school_hours2) 

 [https://almanahj.com/bh/34school\\_hours2](https://almanahj.com/bh/34school_hours2) 

[\\* لتحميل كتب جميع المواد في جميع الفصول للـ أخبار اضغط هنا](https://almanahj.com/bh/grade34) 

<https://almanahj.com/bh/grade34>

 [للتحدث إلى بوت على تلغرام: اضغط هنا](https://t.me/omcourse_bot) 

 [https://t.me/omcourse\\_bot](https://t.me/omcourse_bot) 

**KINGDOM OF BAHRAIN** Ministry of Education

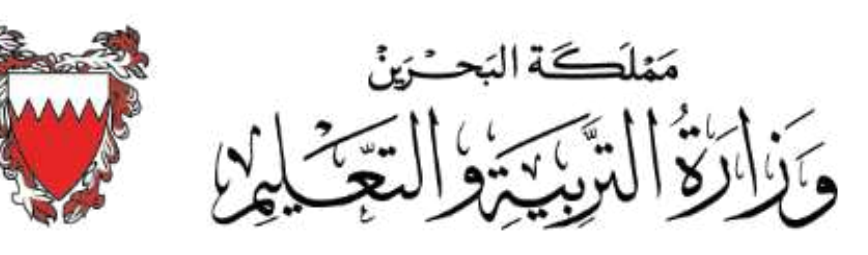

## **اخلطة الدراسية**

**ملقرر تصميم صفحات الويب الديناميكية** – **تقن** 802 **العام الدراسي** 2020-2019**م** – **الفصل الثاني التعليم الفني واملهني**

ا**لكفاية**: يصمم برمجية يعالج من خلالها استعلامات متنوعة لقاعدة بيانات ترتبط بنماذج ضمن صفحة ويب ينشئها.

مغزى الكفاية: يتعرف الطالب ضمن هذا المحور مكونات ملف برمجة (Script file) تستهدف استعلام قاعدة بيانات. فيصمّم واجهة تتمثل يخ نموذج يرتبط بملف البرمجة من خلال تحديد نمط الارتباط وطبيعة الحقول والمعايير الضرورية لاستعلام قاعدة البيانات. ثم يقوم الطالب بتفعيل الاستعلام ومعالجة محتواه بإدراج التنسيقات الضرورية.

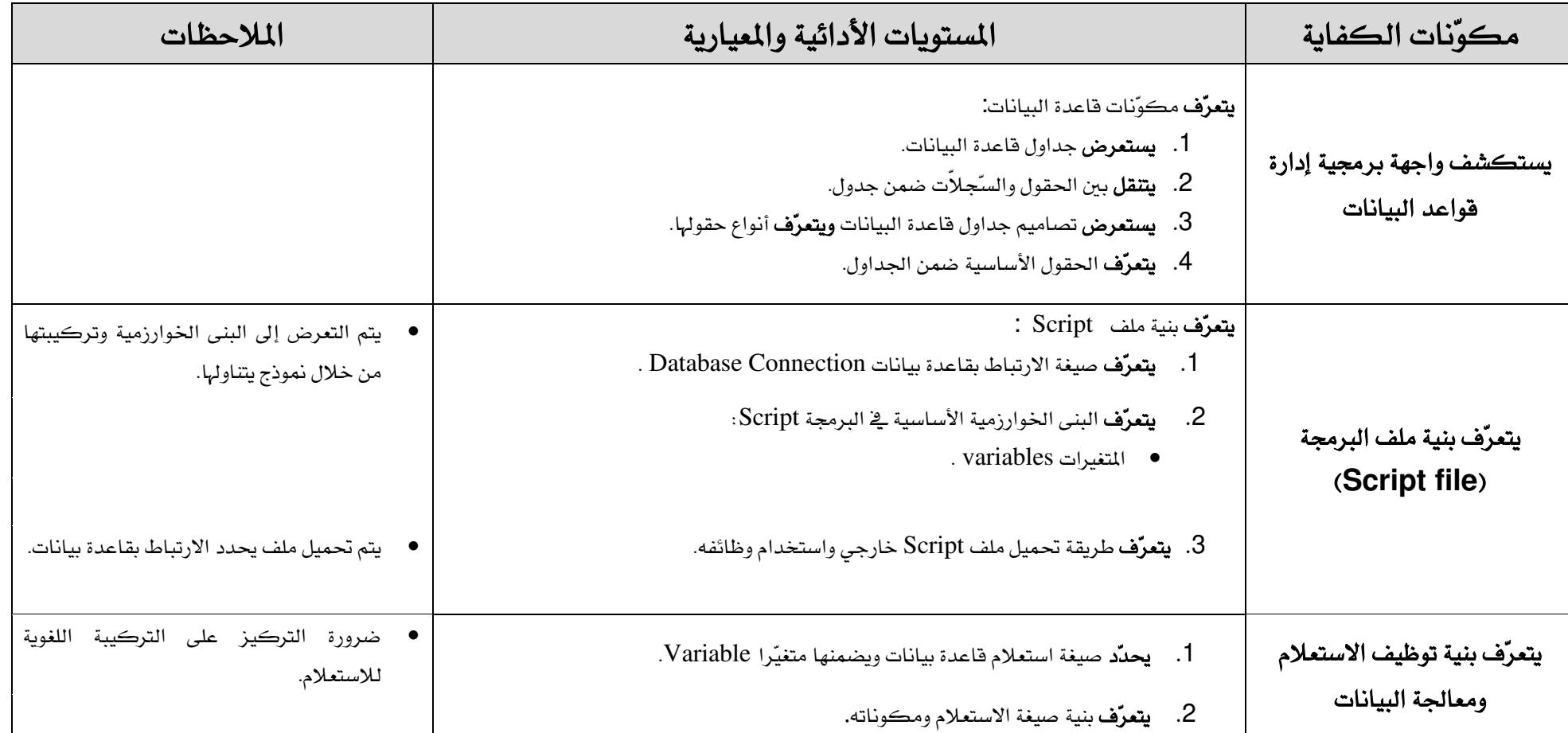

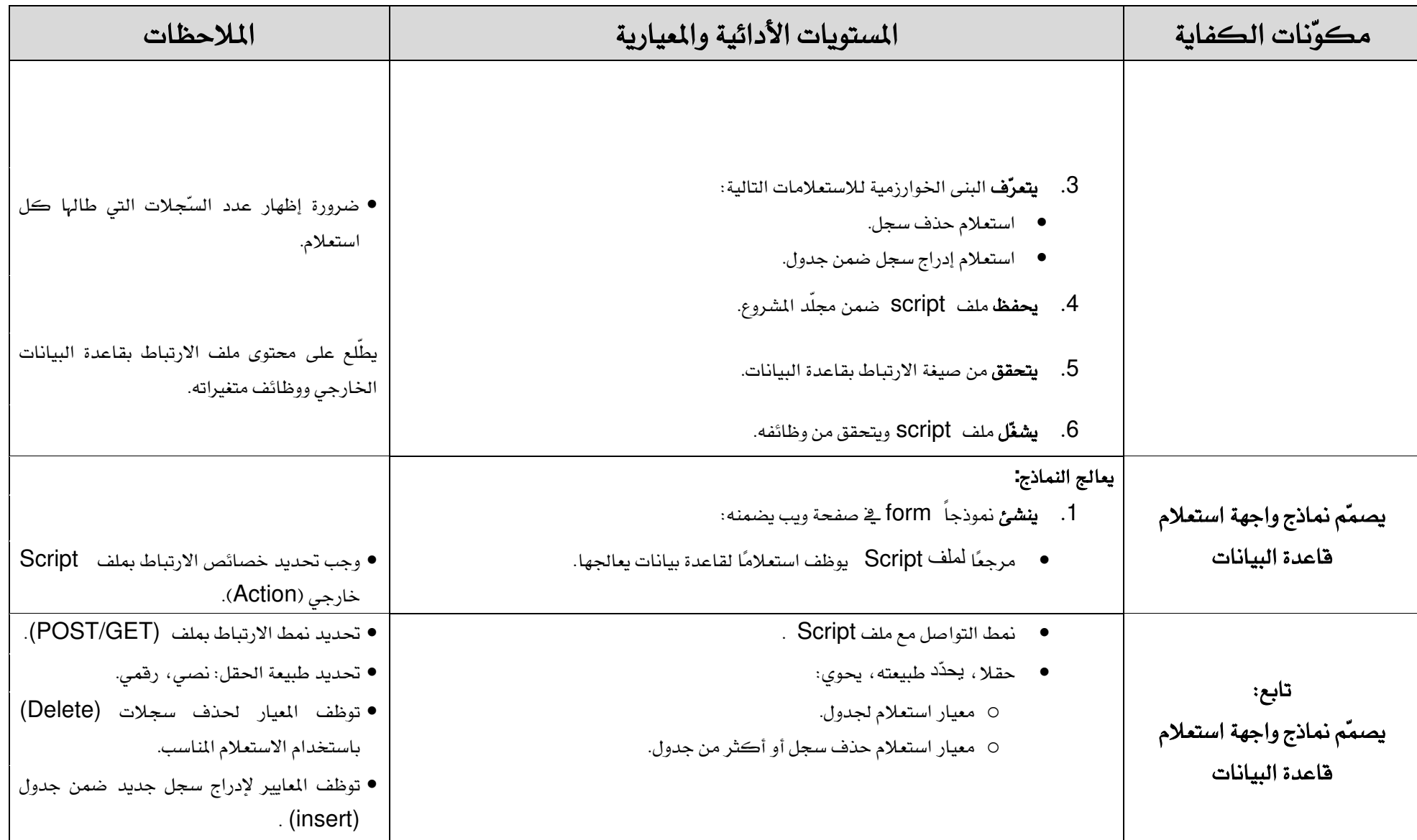

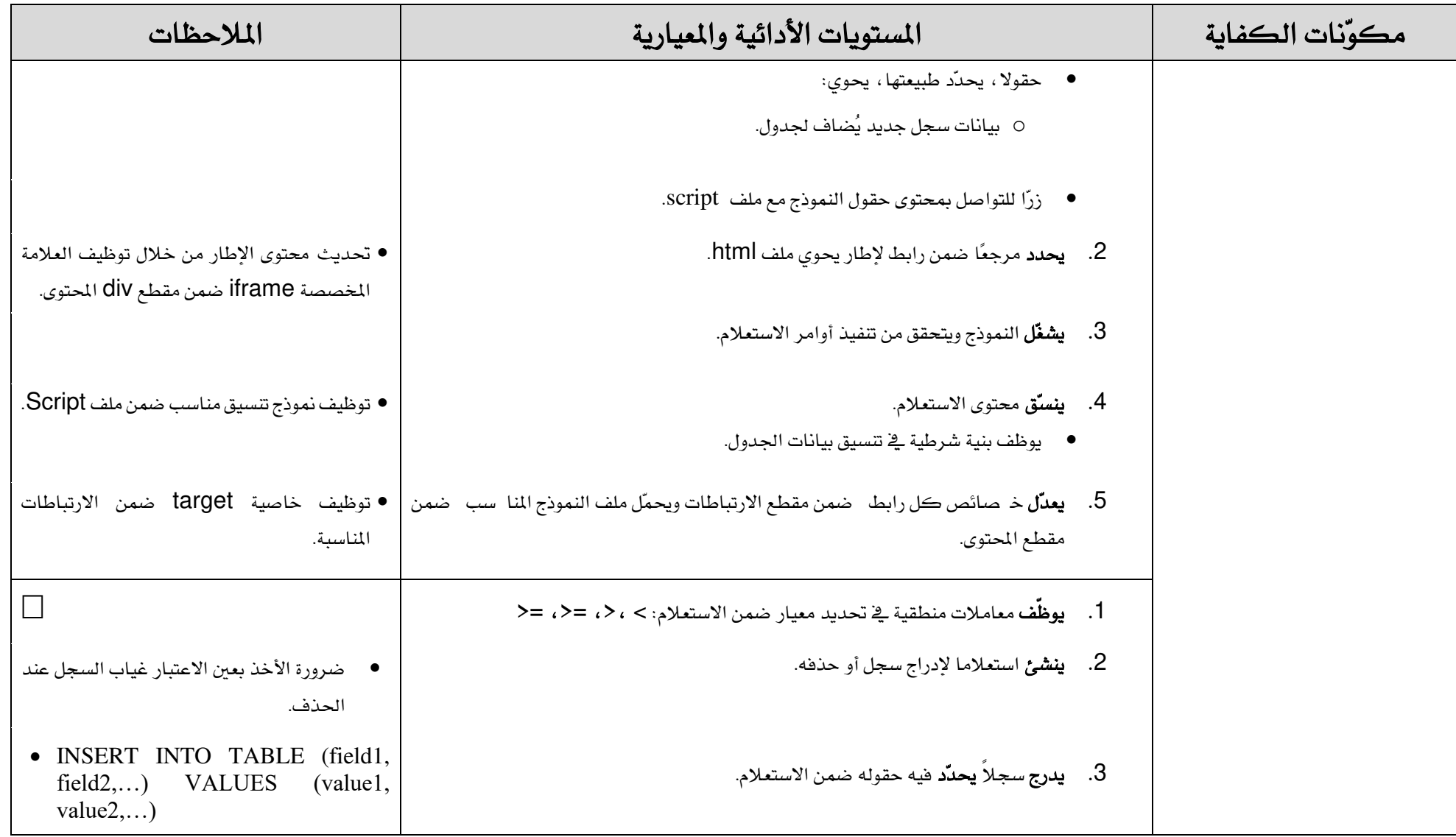

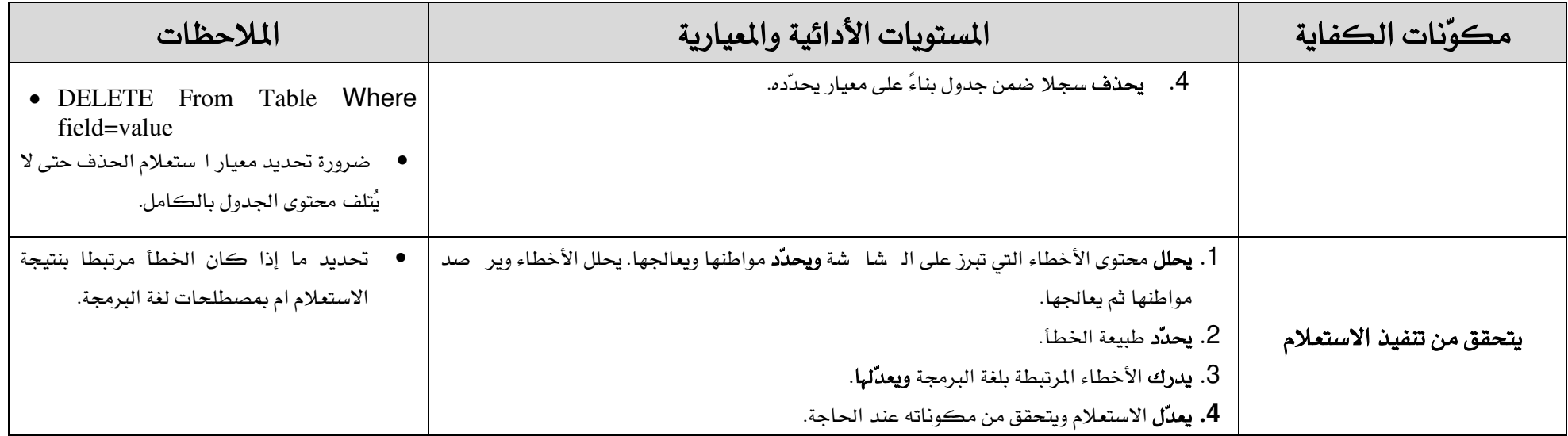